## **Darien Public Schools - Digital Toolbox (Updated 11/3/16)**

## The basic tools for:

Students learning, classroom administration, data collection, professional learning & evaluation

Tools for Students and Staff:

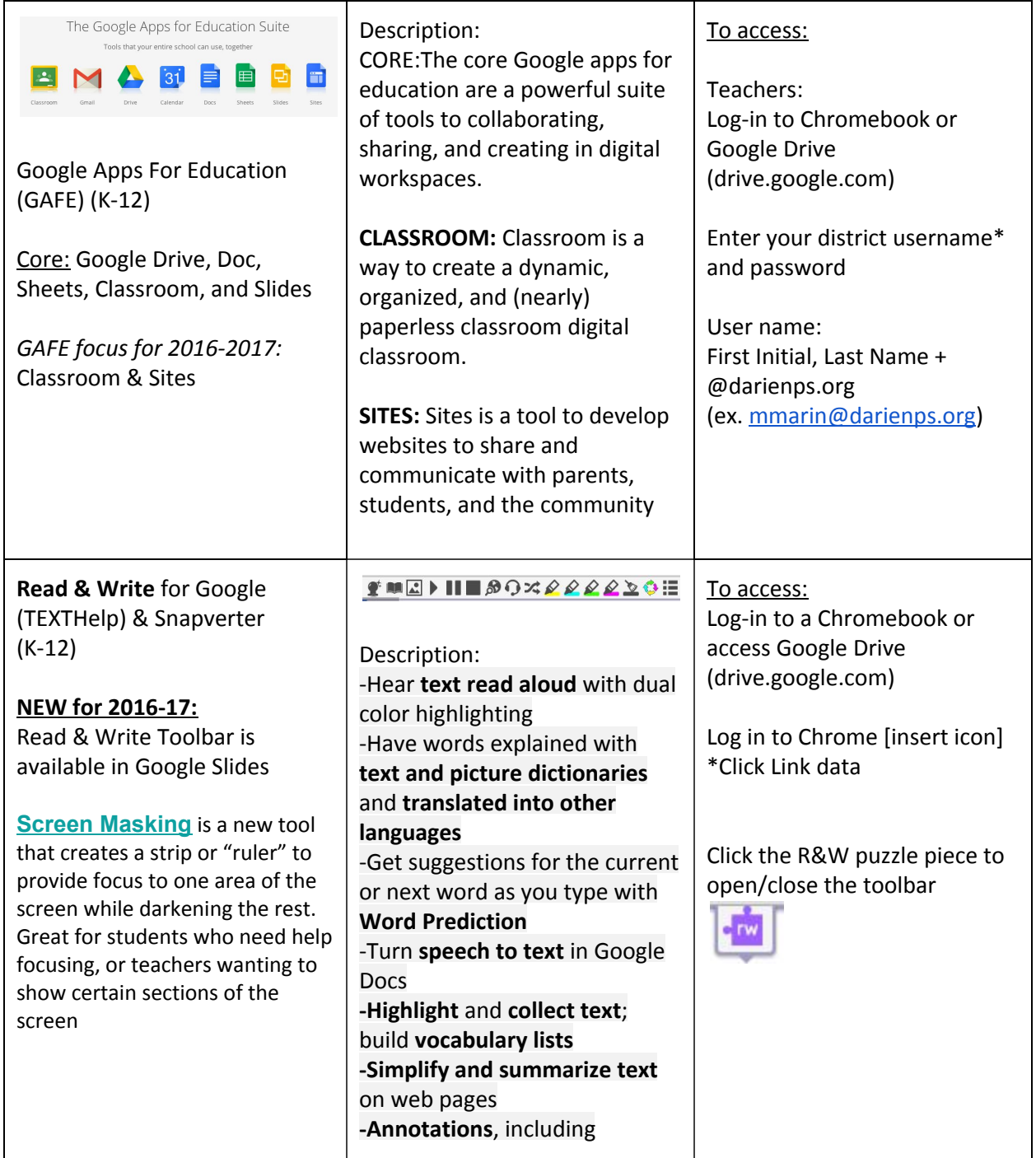

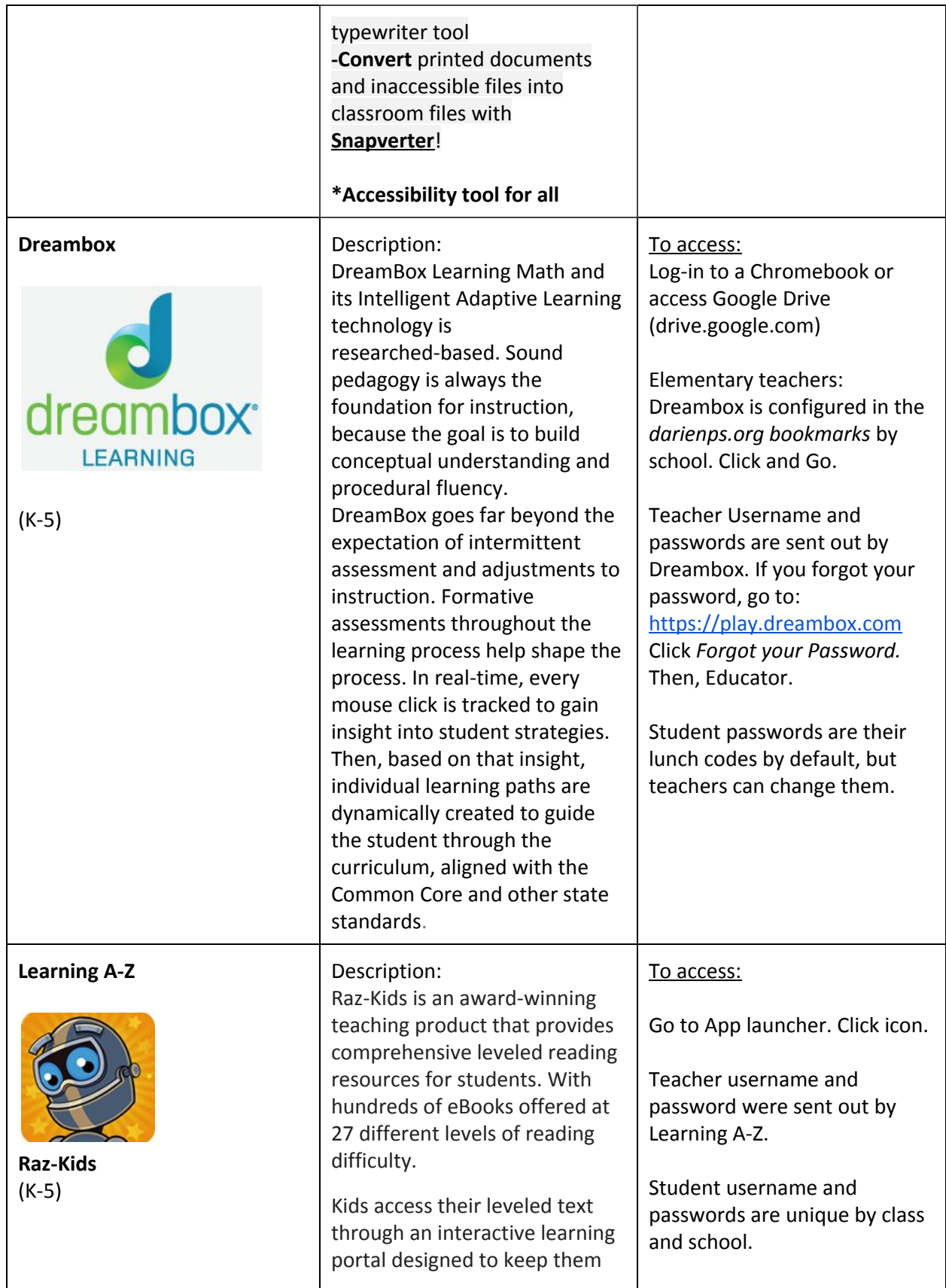

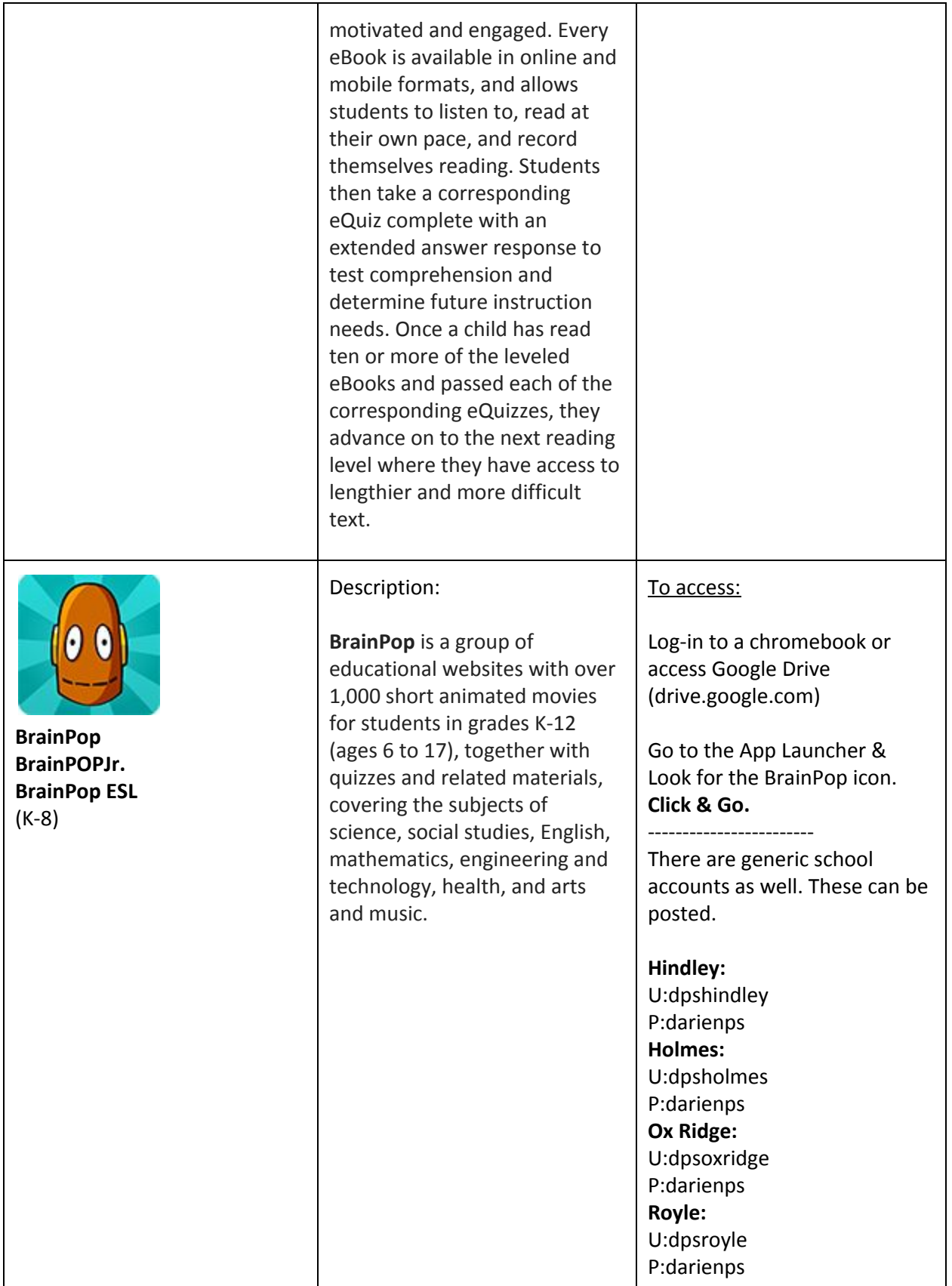

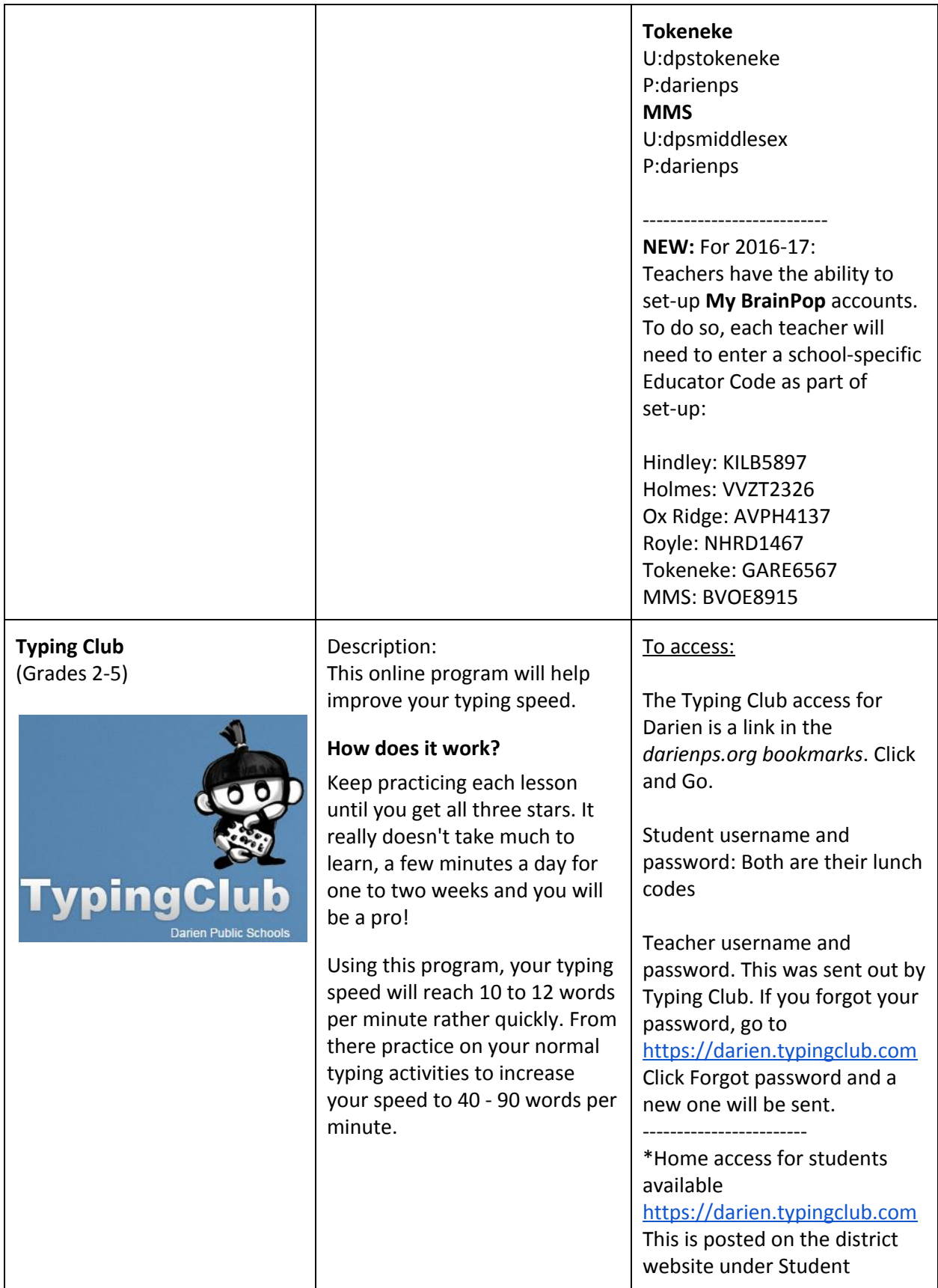

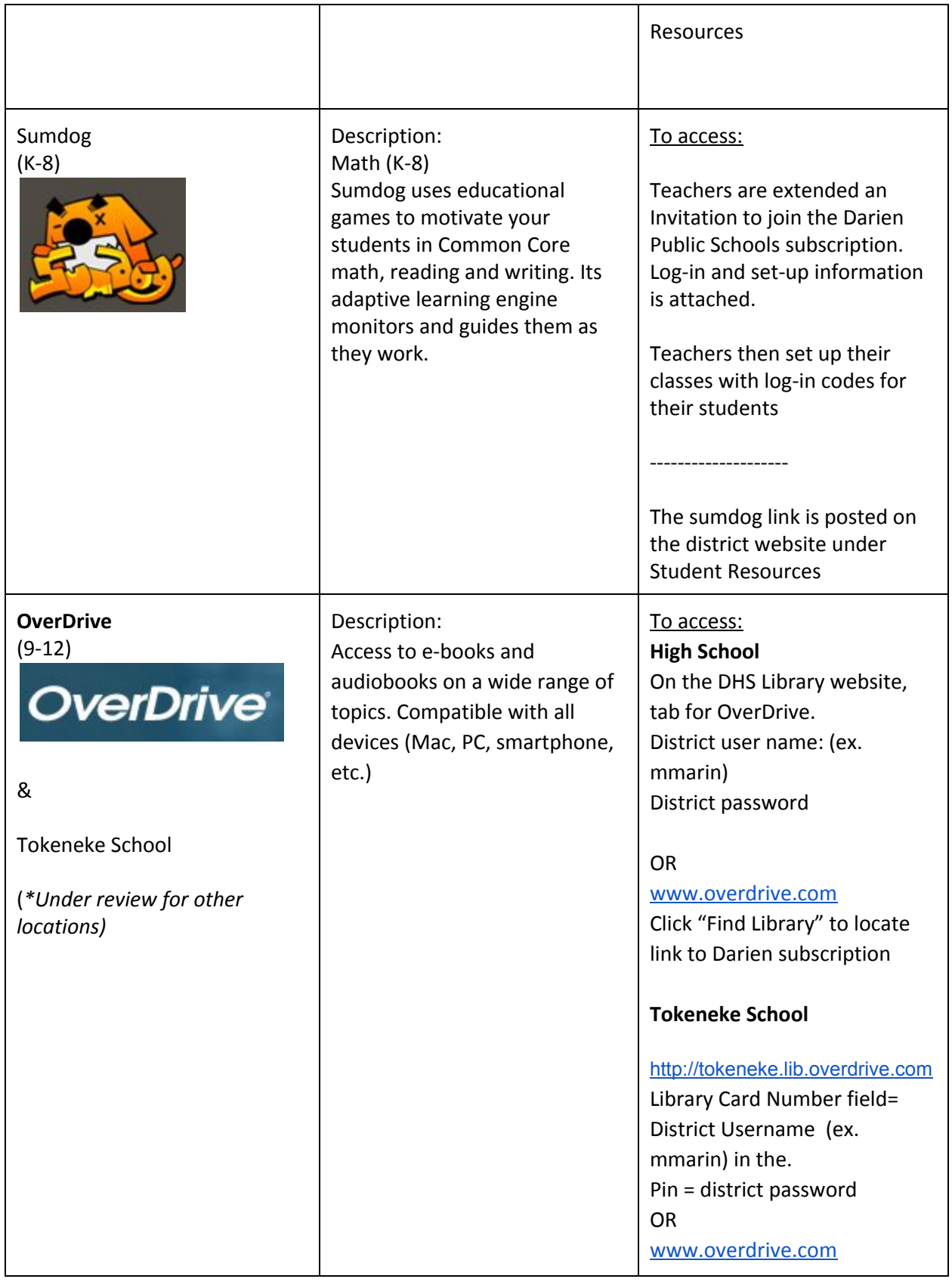

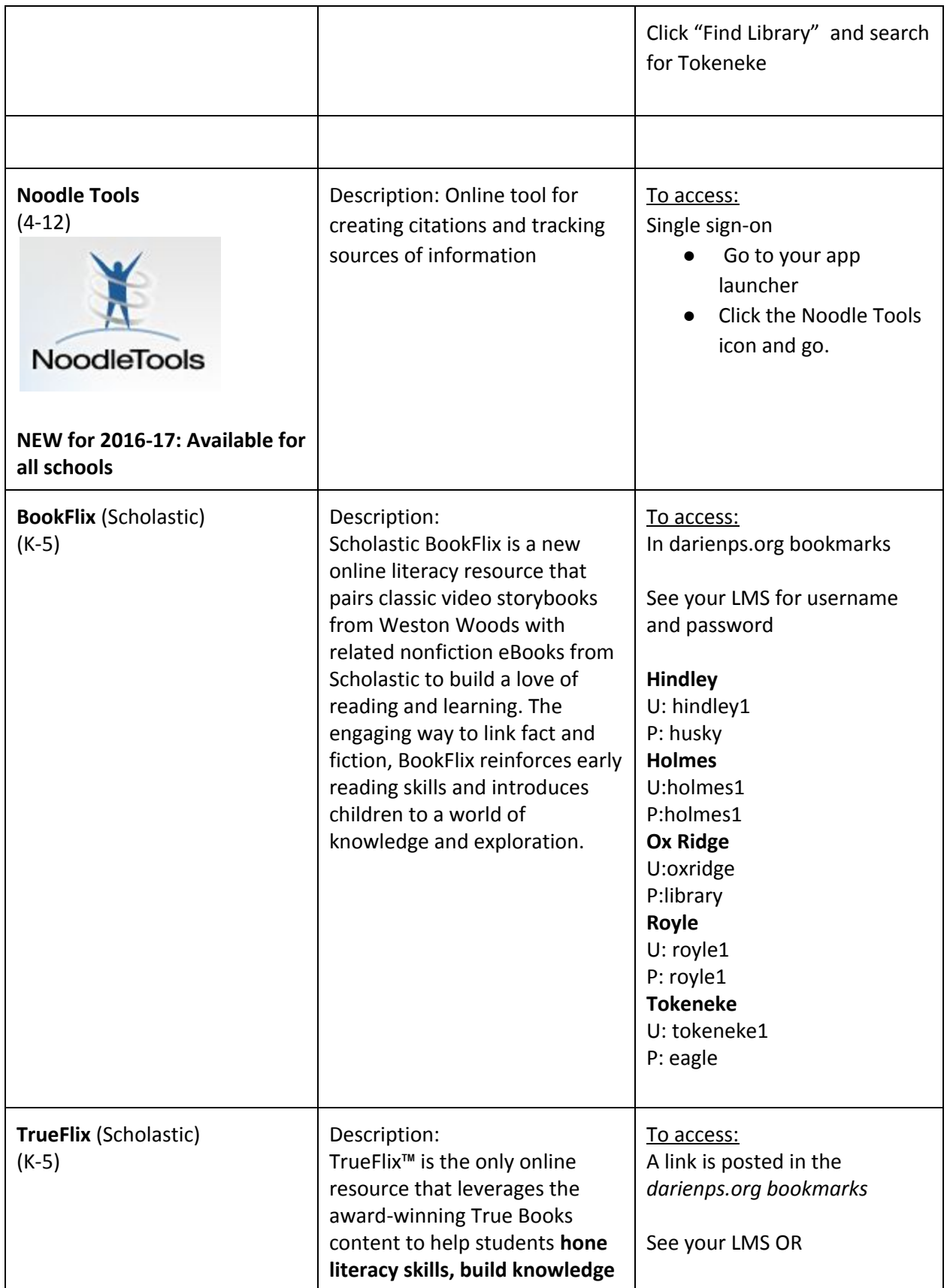

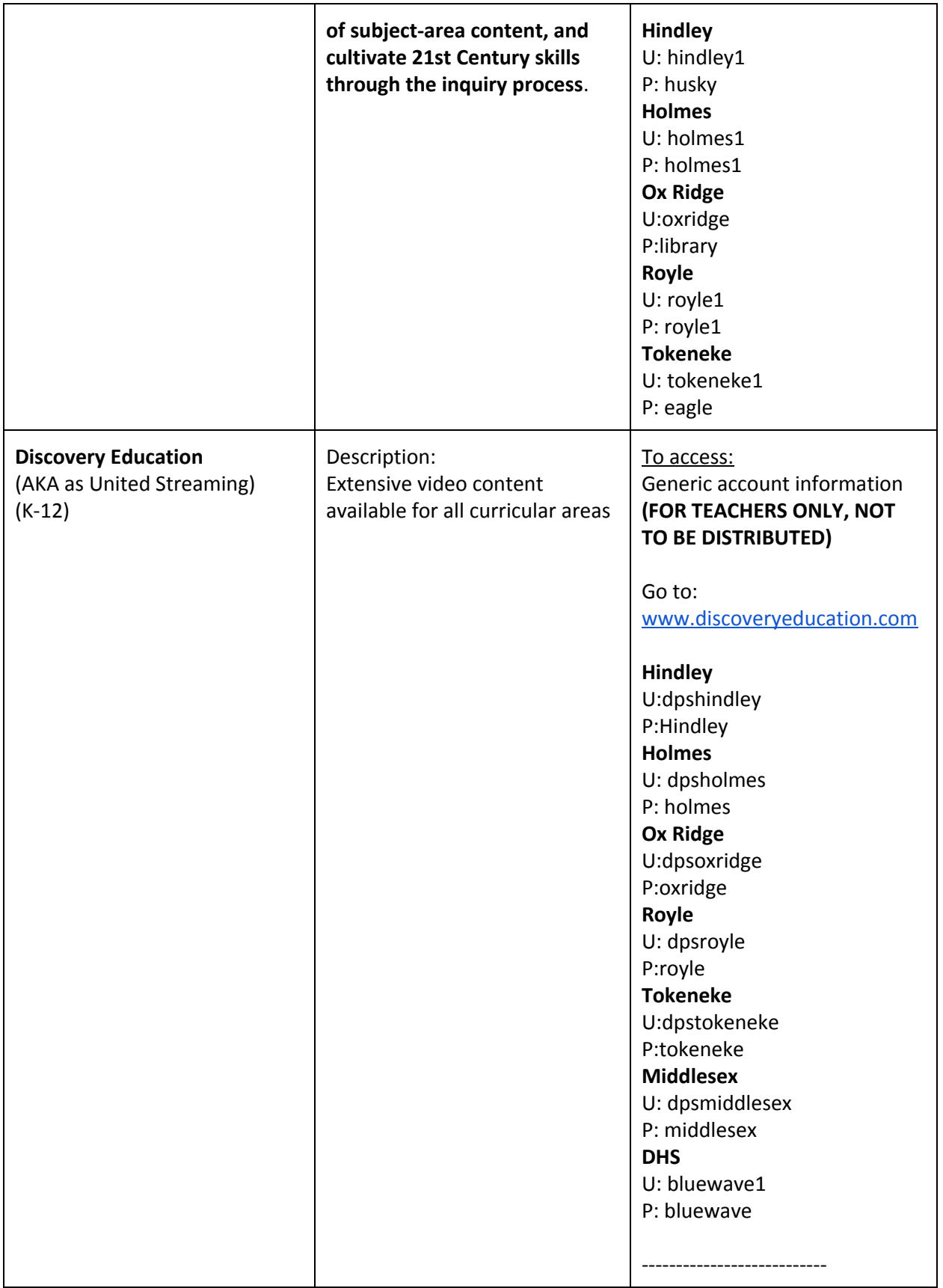

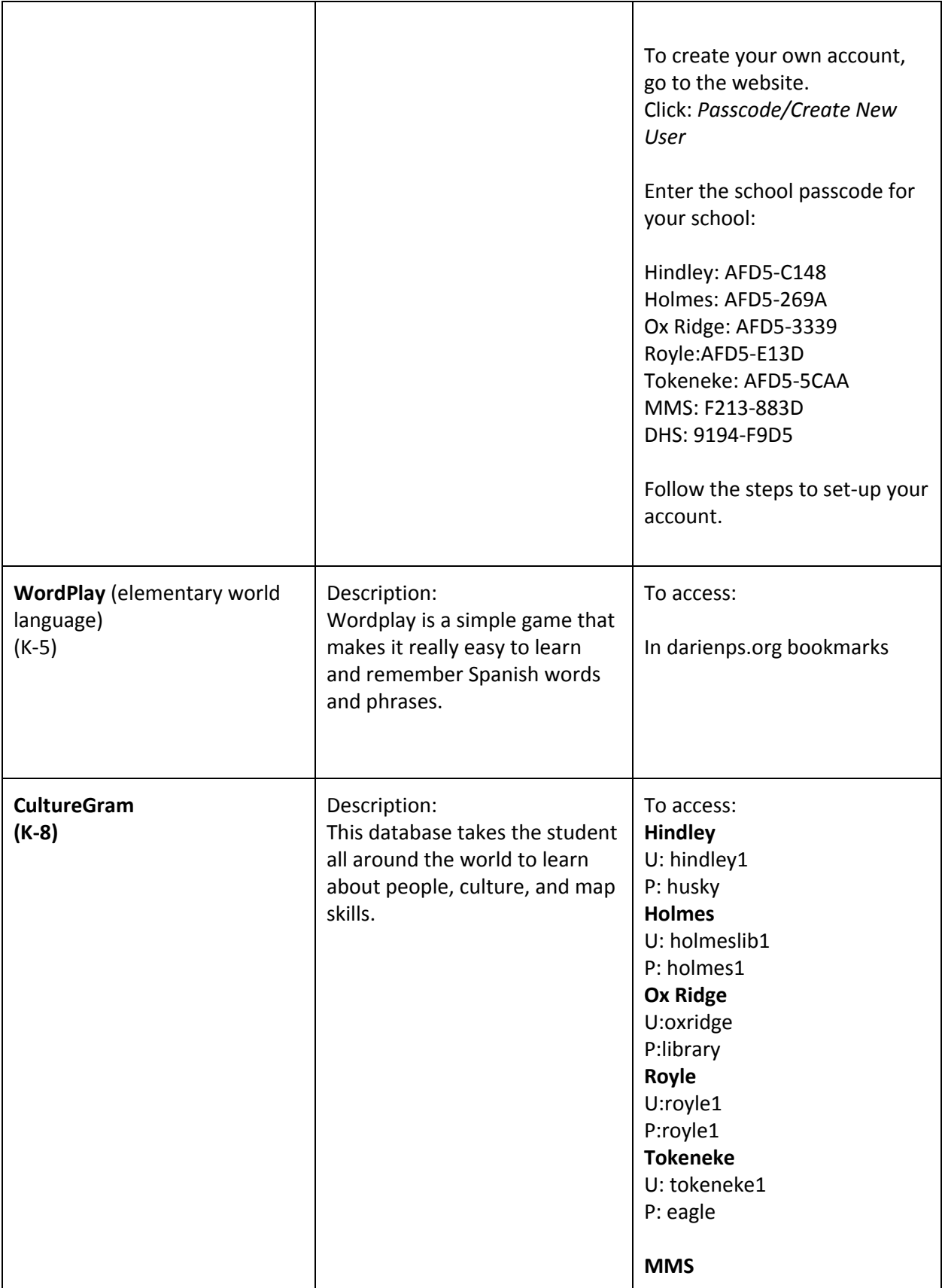

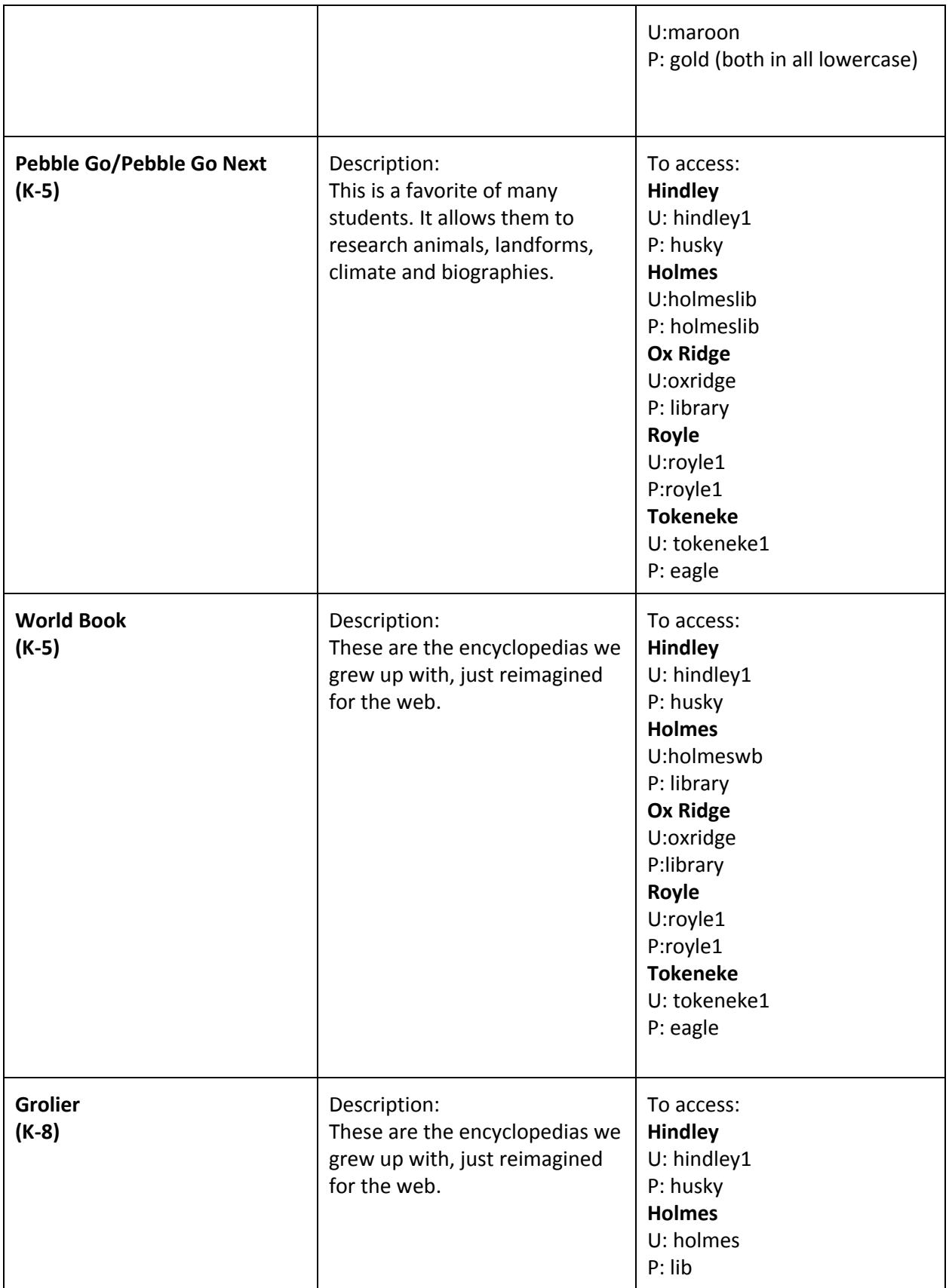

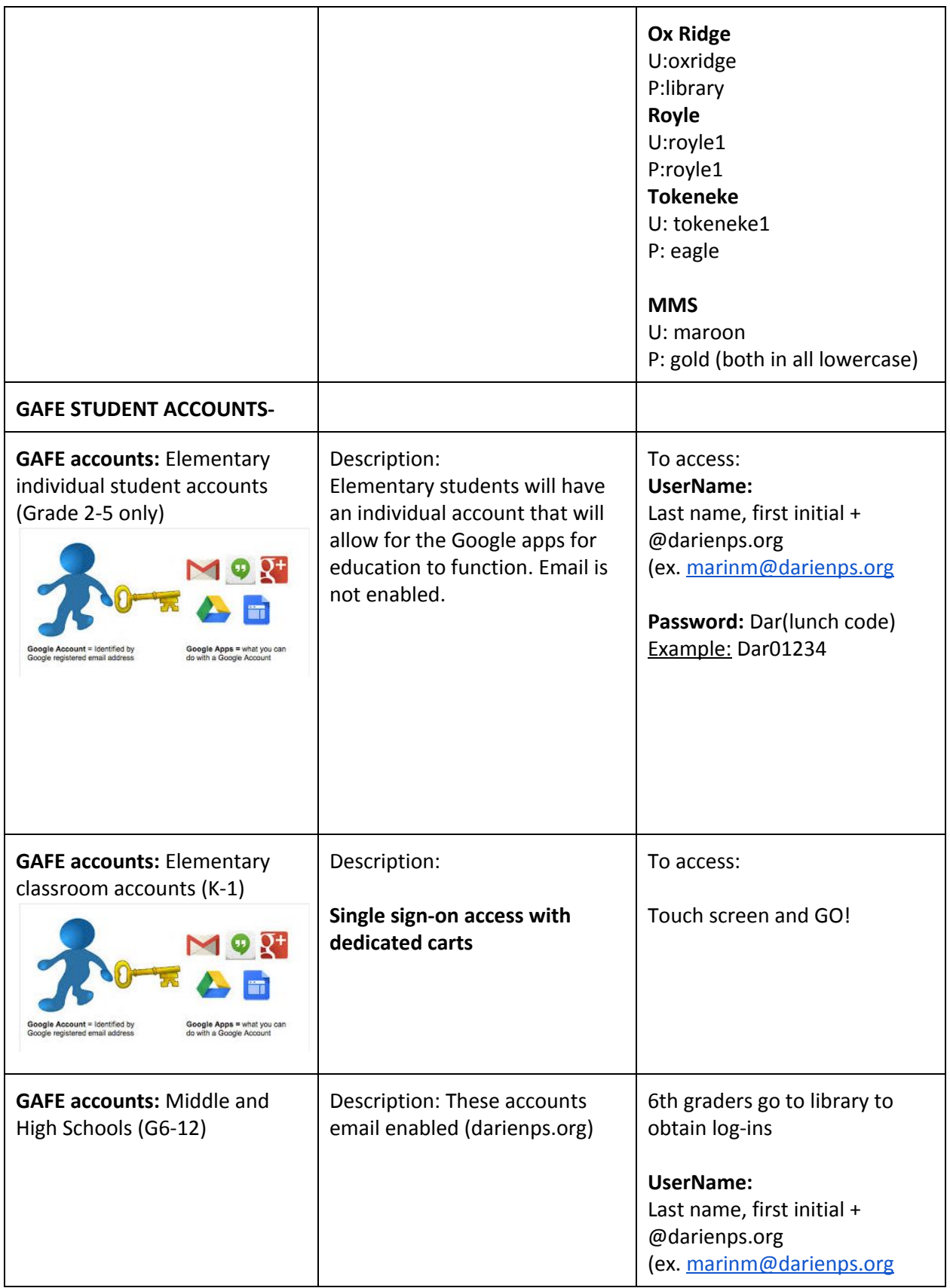

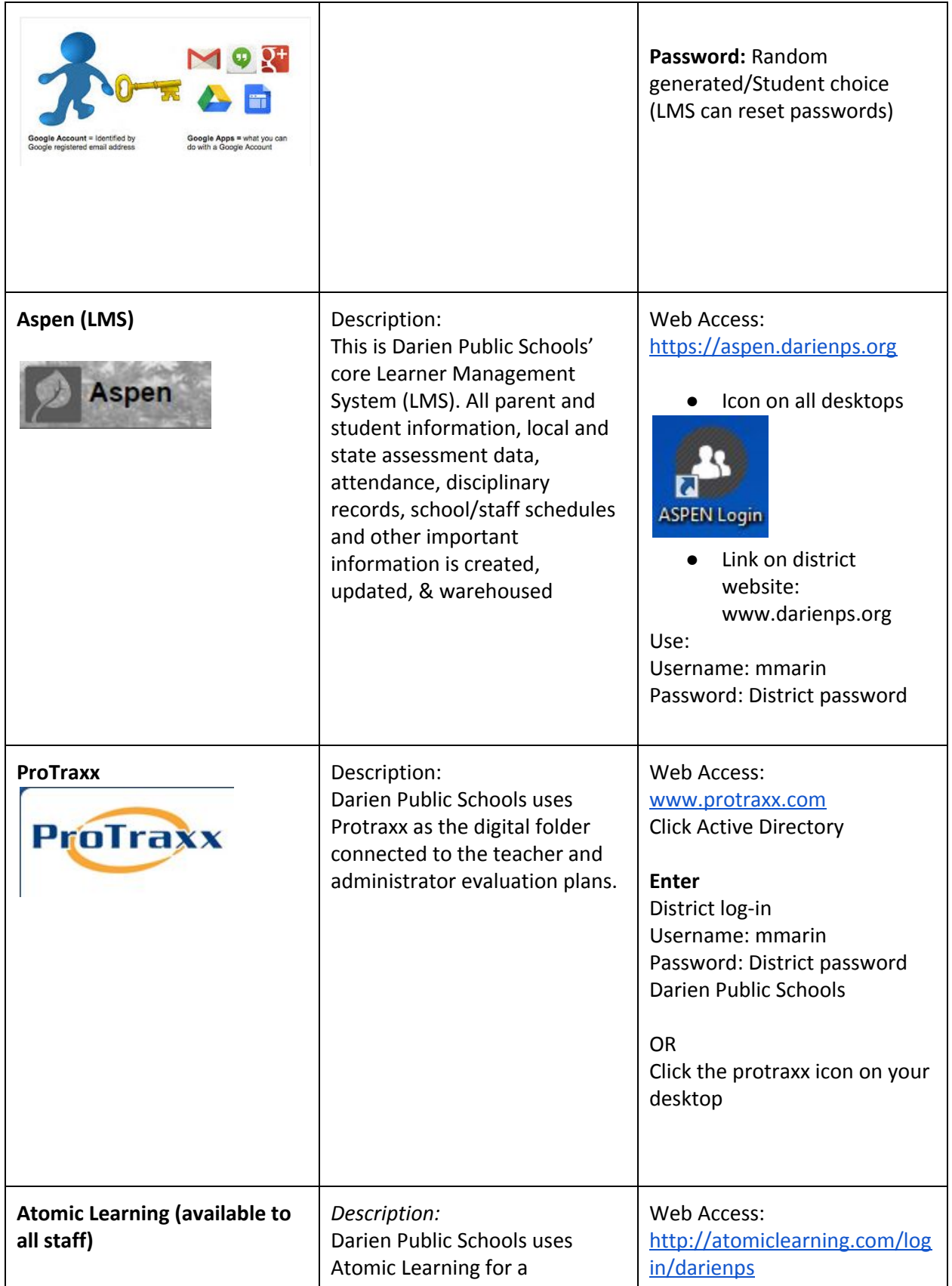

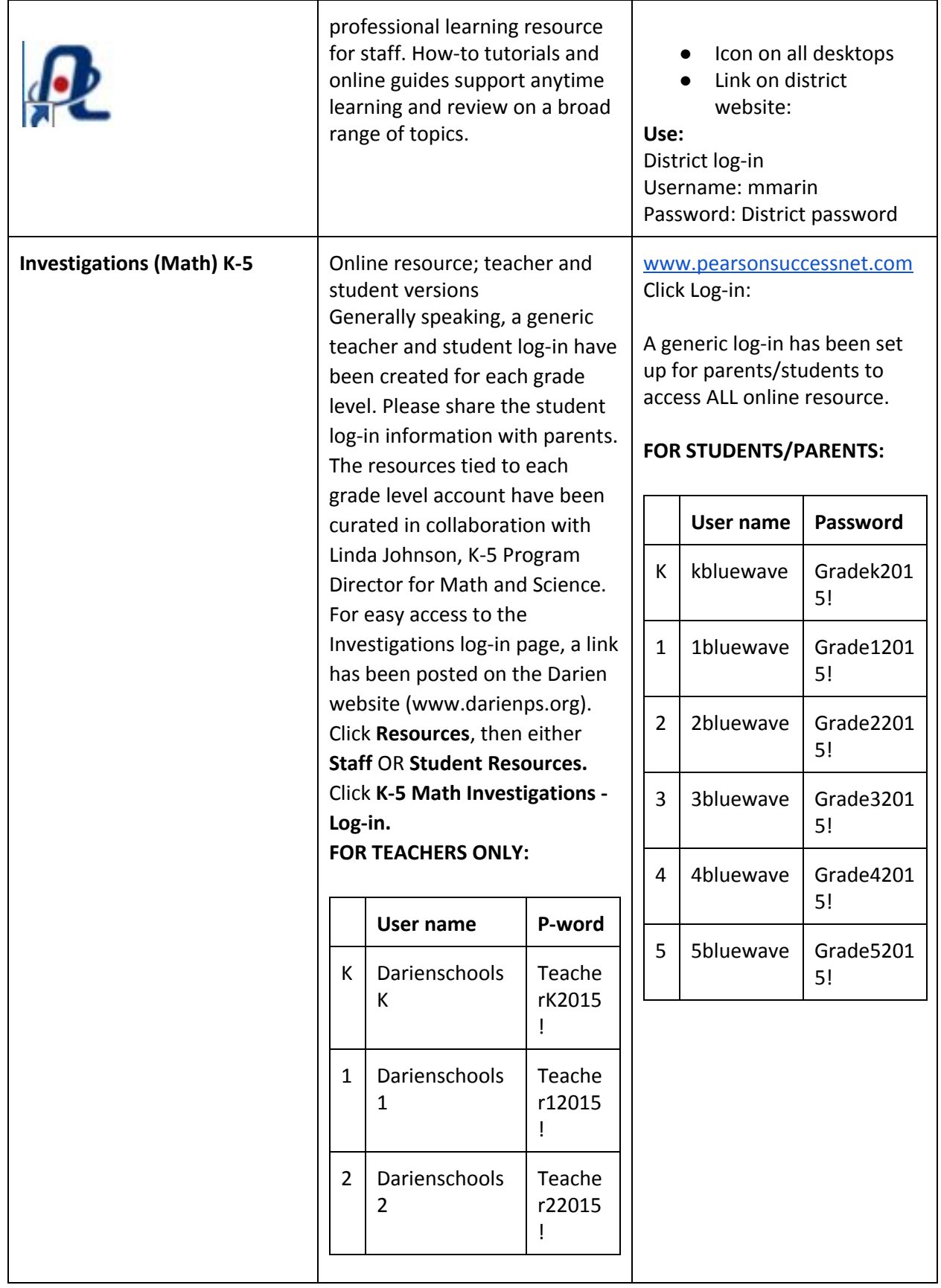

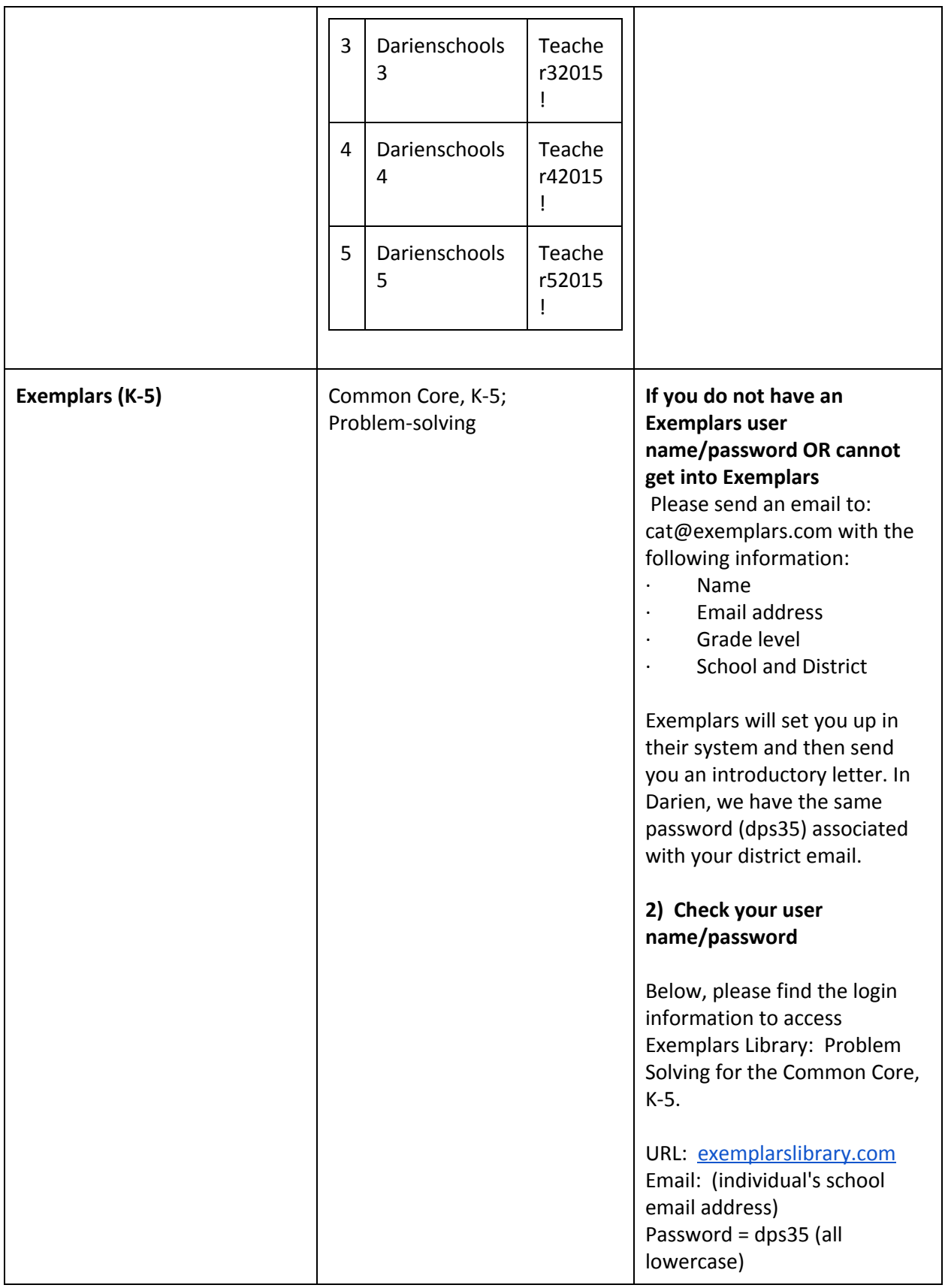

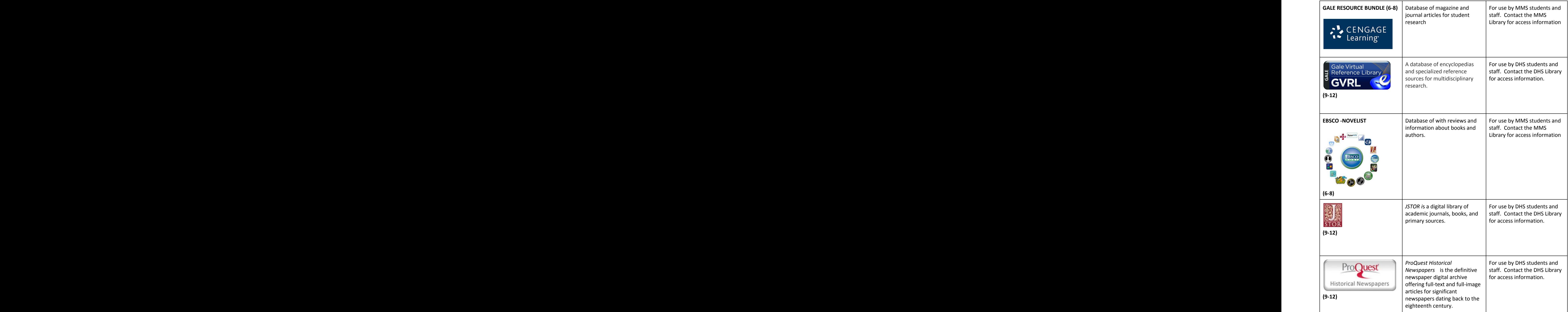

![](_page_14_Picture_148.jpeg)

![](_page_15_Picture_163.jpeg)

![](_page_16_Picture_185.jpeg)

![](_page_17_Picture_67.jpeg)